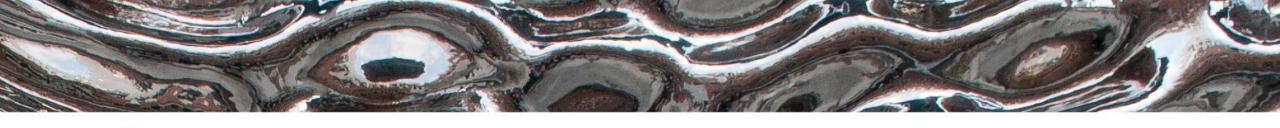

# UiO Institutt for informatikk Det matematisk-naturvitenskapelige fakultet

IN3160, IN4160
Introduction to VHDL
+Basic layout for VHDL

Yngve Hafting

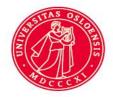

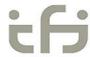

UiO Institutt for informatikk

Det matematisk-naturvitenskapelige fakultet

### Messages:

Questions before we start?

UiO: Institutt for informatikk

Det matematisk-naturvitenskapelige fakultet

### **Course Goals and Learning Outcome**

https://www.uio.no/studier/emner/matnat/ifi/IN3160/index-eng.html

In this course you will learn about the **design of** advanced **digital systems**. This includes programmable logic circuits, a **hardware design language** and system-on-chip design (processor, memory and logic on a chip). **Lab assignments provide practical experience in how real design can be made**.

After completion of the course you will:

- understand important principles for design and testing of digital systems
- understand the relationship between behavior and different construction criteria
- be able to describe advanced digital systems at different levels of detail
- be able to perform simulation and synthesis of digital systems.

#### Goals for this lesson:

- Know the basic structure of VHDL
  - Know which design entities there are
  - Know how assignment and statements works
  - Know the basic functionality of processes
  - Be able to create designs using VHDL
  - Know the relation between phsyical signals and their declaration.
  - Know the difference between basic coding styles
- Know basic layout principles
  - Guidelines for capital letters
  - Basic layout types
  - Principles for indentation, commenting, naming, punctuations

Det matematisk-naturvitenskapelige fakultet

### **Overview**

- Repetition
- VHDL Structure (Partly repetition from IN2060)
  - Design entities
  - Statements
  - Signals, variables, vectors
  - Processes
  - Libraries
  - STD\_LOGIC
  - Operators
  - String literals
- Code layout principles
- Next lesson: Combinational logic
  - Assignments and suggested reading for this week

Det matematisk-naturvitenskapelige fakultet

### **HDL**

- VHDL = VHSIC HDL:
  - Very High Speed Integrated Circuit
     Hardware Description Language
  - The purpose is to generate digital circuits, and verify their function through simulation.
  - Synthesizable (realizable) code generates circuits that are always on = work concurrently (in parallel).
  - Code for simulation include things such as file I/O which cannot be synthesized.
  - Testbenches can and will use some synthesizable elements, but will in general look more like other sequential languages, and use sequential statements.
     This may be confusing at times...

HDL

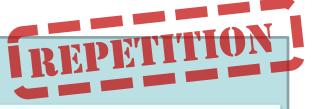

Code for generating and parsing simulation data (Test benches)

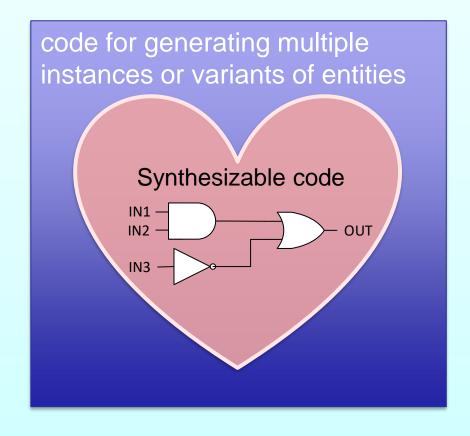

A // LIDI - da a a casa a sel do a a casa a li Plana d'a a

### **VHDL** structure

- Design entities
- Architecture styles
- Ports and signals
- Vectors
- Assignment
- Libraries
- STD\_LOGIC data type
- Operators

Det matematisk-naturvitenskapelige fakultet

### **Design entities in VHDL**

- 5 types of design entities
  - Entity
  - Architecture body
  - Package
  - Package body
  - Configuration
- Each entity can have its own file...

Det matematisk-naturvitenskapelige fakultet

### Design-entities: Entity and architecture

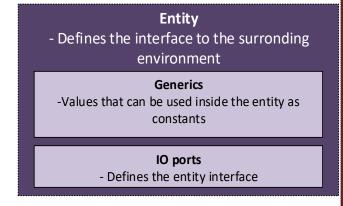

- E. and A. is often put into the same file
- In larger designs these may be separated, several architectures can be used for one entity.
  - Simulation vs modules for synthesis
- Details will be revealed later...

#### Architecture body - Defines what an entity does **Declarations Statements** - Declaration of internal signals, - Defines what the architecture does components and sub programs that are Generate statements used in the architecture Specifies if and/or how many instances of other statements should be instantiated Components - other design entities that are used as a Component instantiation part of an architecture Instantiates one or more components Subprograms **Processes** - Instantiable code that provide a value or signal assignment using sequentially perform one or more tasks ordered statements «Concurrent» statements - Direct signal assignment Signal assignment through procedure calls Type declarations to be used inside the architecture Constants to be used inside the architecture for communication inside the architecture

#### UiO: Institutt for informatikk Det matematisk-naturvitenskapelige fakultet

### **Design entities:** Package, P.body, Configuration

- VHDL uses and can be used to create packages
- We will almost always use packages in precompiled libraries.
- Configuration files can be used to specify which components or architectures that shall be used in (large) designs
  - (Not a primary concern for in3160)

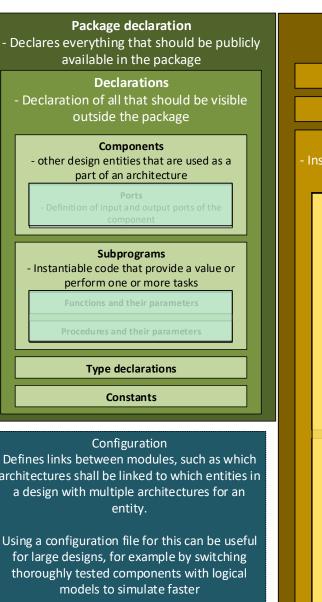

# Defines links between modules, such as which architectures shall be linked to which entities in Using a configuration file for this can be useful Configuration statements can also be used directly in declarative regions of each design unit, utilizing the 'use' clause Use clauses

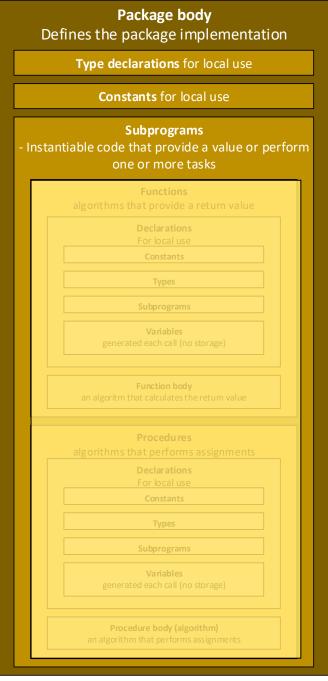

Det matematisk-naturvitenskapelige fakultet

### VHDL Entity and Architecture

- D Q CLK
- Entity defines Input and Output ports in the design
  - There is only one entity in a vhdl file..
- Architecture defines what the design does.
  - There can be several architectures for an entity
  - Architectures, may be defined using different styles (next slide)
    - "RTL" and "Dataflow" are names providing information;
      - changing these names would not change function.

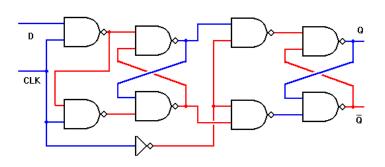

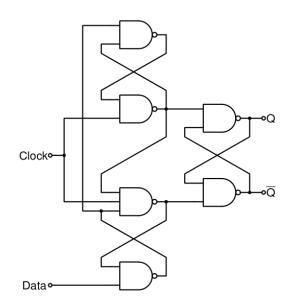

```
library IEEE;
use IEEE.STD LOGIC 1164.all;
entity D_flipflop is
  port(
    clk: in std logic;
    D : in std logic;
    Q : out std_logic
end entity D FLIPFLOP;
architecture RTL of D flipflop is
begin
  process (clk) is
  begin
    if rising edge(clk) then
      0 <= 'D';
    end if;
  end process;
end architecture RTL;
architecture data_flow of D_flipflop is
  signal e, f, g, h, i, j, k, l: std_logic;
begin
  -- concurrent statements
  e <= NOT (D AND clk);
  f <= NOT (e AND clk);
  g \leftarrow NOT (e AND h);
  h \leftarrow NOT (f AND g);
  i <= NOT (g AND NOT clk);</pre>
  j <= NOT (h AND NOT clk);</pre>
 k \le NOT (1 AND i);
 1 <= NOT (k AND j);</pre>
  Q \le k;
end architecture data flow;
```

Det matematisk-naturvitenskapelige fakultet

### 4 main abstraction levels

```
library IEEE;
use IEEE.STD LOGIC 1164.all;
entity D flipflop is
  port(
    clk: in std logic;
    D: in std logic;
    Q: out std logic
end entity D flipflop;
architecture RTL of D flipflop is
begin
 process (clk) is
  begin
    if rising edge(clk) then
      Q <= 'D';
    end if;
  end process;
end architecture RTL;
```

architecture data flow of D flipflop is

signal e, f, g, h, i, j, k, l: std\_logic;

## RTL, register transfer level

- high level
- easy to read
- describes registers and what happens between them
- «default» for sequential logic

#### **Data Flow**

- typically used for optimization
- will easily become unreadable if used extensively.
- Use higher level code unless absolutely necessary

```
library IEEE;
                                          architecture structural of my_thing is
use IEEE.STD_LOGIC_1164.all;
                                            signal js: std_logic;
                                            signal ks: std_logic_vector(64 downto 0);
entity my thing is
                                            signal ls: std_logic;
  port (
    A: in std logic;
                                           component apple is
    B: in std_logic_vector(5 downto 0):
                                              port (
    C, D, E, F: in std_logic;
                                                A: in std logic;
                                                B: in std_logic_vector(5 downto 0);
    H: out st/_logic_vector(64 downto 0);
                                                C: out std_logic;
    I: out sid logic
                                                D: out std_logic_vector(64 downto 0)
                                              );
end entity fly_thing;
                                            end component;
                                           component pear is
Structural
                                                A, B, C: in std_logic;
                                                D, E: out std_logic
     Ties components
                                            end component;
     together
                                            omponent banana is
                                              port (
     Typically used in test
                                                smurf: in std logic_vector(64 downto 0);
                                                cat, dog, donkey: in std_logic;
     benches, and when
                                                horse: out std_logic;
                                                monkey: out std_logic_vector(64 downto 0)
     using predefined
                                              );
     components
                                            end component;
                                          begin -- port map (component => My thing)
                                            U1: apple port map(
                                              A \Rightarrow A
                                              B \Rightarrow B
                                              C \Rightarrow is
                                              D \Rightarrow ks
                                            );
                                           U2: pear port map(
                                              A \Rightarrow D,
                                              B \Rightarrow E
                                              C \Rightarrow F
```

 $D \Rightarrow 1s$ 

U3: banana port map(

=> js,

=> C,

end architecture structural;

smurf => ks,

donkey => 1s,

horse => G,

monkey => H

 $E \Rightarrow I$ 

cat

dog

```
begin
    -- concurrent statements
    e <= not (D and clk);
    f <= not (e and clk);
    g <= not (e and h);
    h <= not (f and g);
    i <= not (g and not clk);
    j <= not (h and not clk);
    k <= not (l and i);
    l <= not (k and j);
    O <= k;</pre>
```

end architecture data flow;

#### **Behavioral**

- Simulation models only = Software
- Not for synthesis or implementation

Det matematisk-naturvitenskapelige fakultet

### Ports and signals

- Ports define the entity interface
  - IN:
    - can only be read
    - · cannot be driven or assigned internally
  - OUT:
    - · can only be driven
      - (In VHDL 2008, output ports can be read as an internal signal).
    - Should be assigned in the architecture
      - It is bad practice not to do so.
  - INOUT
    - Can be both driven and read (typical use is for buses)
- Signals are internal
  - For connecting internal modules, subprograms and processes.

```
INOUT
                                OUT
                IIN
                      My Entity
library IEEE;
  use IEEE.std logic 1164.all;
entity my entity is
  port(
    Ain
                    std logic;
           : in
    Binout : inout std logic;
                    std logic
           : out
    Cout
end entity my entity;
architecture dataflow of my entity is
  signal enb, s1, s2, s3, s4 : std logic;
begin
  s1 <= Ain;
  Cout <= s2;
  -- reading INOUT is OK
  s3 <= Binout;
  -- setting INOUT should implement tri-state
  Binout <= s4 when enb else 'Z';
end architecture dataflow;
```

Det matematisk-naturvitenskapelige fakultet

### Ports continued

**INOUT** is for tying input and output to the same pin

- should implement tristate functionality.
- 'Z' means it is not driven (tristate)
- Typically to be used when connecting a bus with multiple drivers.

#### **DO NOT use INOUT for convenience!**

- The compiler will not alert you if you are driving from two sources simultaneously.
  - May cause electrical faults
- INOUT may infer inferior structures (long delays)

use an extra signal unless you need to assign both input and output to the same physical pin (location).

```
INOUT
                         ENB |
                                 OUT
                       My Entity
library IEEE;
  use IEEE.std logic 1164.all;
entity my entity is
 port(
    Ain
                    std logic;
           : in
    Binout : inout std logic;
                    std logic
           : out
    Cout
end entity my entity;
architecture dataflow of my entity is
  signal enb, s1, s2, s3, s4 : std logic;
begin
  s1 <= Ain;
  Cout <= s2;
  -- reading INOUT is OK
  s3 <= Binout;
  -- setting INOUT should implement tri-state
  Binout <= s4 when enb else 'Z';
end architecture dataflow;
```

### Statements and assignments

- Statements and processes
  - defines how a digital circuit works
  - assign drivers to signals
  - All statements must be valid at all times
    - A circuit may have sequential behavior...
      - But all logic is present and functional at all times
  - Processes are complex statements
    - Assigns values to one or more signals
    - Can have local variables.. (more on those later)

#### Examples:

```
with input select isprime <=</pre>
    '1' when x"1" | x"2" | x"3" | x"5" | x"7" | d"11" | x"d",
    '0' when others;
process(Reset, Clock) is
    variable 0 : Unsigned(7 downto 0);
  begin
    if Reset = '0' then
      Count <= zero byte;
    elsif rising edge(Clock) then
      0 :=
        unsigned(Count)
                             when Enable else
        unsigned(Data)
                            when not Load else
        unsigned(Count) + 1 when not Mode else
        dec count(unsigned(Count));
      Count <= std logic vector(Q);</pre>
    end if;
  end process;
```

- A signal can only be assigned once in an architecture
  - We do not want two circuits to apply voltage on the same wire...

Det matematisk-naturvitenskapelige fakultet

### «Vectors»

signal my\_sig std\_logic;

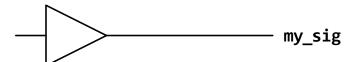

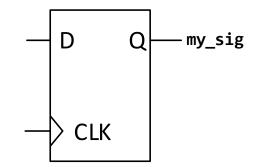

• signal my\_vec std\_logic\_vector(3 downto 0);

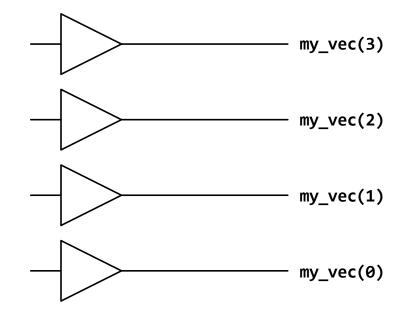

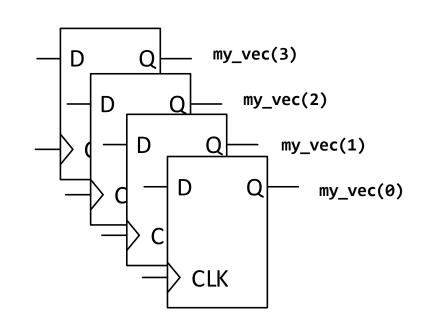

Det matematisk-naturvitenskapelige fakultet

### Signals and variables

- Signals are for inter-architecture communication
  - Between processes, modules and subprograms
- Variables are subprogram(or process)-internal
  - To make code clearer, and more local.
- Example note:
  - placement of s&v declarations
  - Signal assignment order is irrelevant outside processes

```
architecture example of sigvar is
  -- (signal) declarations
 signal S, T : std logic;
begin
  -- statements
  S \le A and B;
 process (A,B) is
    -- (variable) declarations
   variable V : std logic;
 begin
    -- process body
    V := '0';
 end process;
 X \le S XOR T;
end architecture;
```

Det matematisk-naturvitenskapelige fakultet

### Signal and variable assignment

- Signals are assigned concurrently in statements
  - both in and outside processes
  - Signals are assigned using <=</li>
  - Signals uses event based updates
    - ie after a process is complete.
- Variables can only be used inside processes and subprograms
  - Variables are assigned using :=
  - Variables are updated immediately in simulation
  - Processes can have variables store values
    - Initialized at the beginning of simulation
  - Subprograms (procedure, function) can not have variables store values
    - initialized on every call

Det matematisk-naturvitenskapelige fakultet

### **Processes**

- A process is one (concurrent) statement
  - Ensures one driver for each signal by using priority.
    - "Signals are only updated only once"...
  - The process body has sequential priority
    - Last assignment takes precedence over previous.
    - Variables can be assigned multiple times within a process body(!)
      - They can act as several signals
        - » Generally this should be avoided
  - sensitivity list
    - determines when the process body is invoked during simulation
    - Event triggered
  - Can be used to make sequential logic
    - Clocked events infers flipflops (or latches)

#### **Processes**

- signal assignment using sequentially ordered statements

#### Sensitivity list

- a list that tells the compiler which signals that may trigger events in the process

#### **Declarations**

For local use

Constants

**Types** 

**Subprograms** 

#### **Variables**

generated once (does store values)

#### **Process body**

- Sequentially ordered statements that describes how signals are driven

Det matematisk-naturvitenskapelige fakultet

### **Process example**

(this example ≠ good code)

```
library IEEE;
  use IEEE.std_logic_1164.all;
entity sigvar is
  port(
    A, B : in std_logic;
    X : out std_logic
);
end entity sigvar;
```

- The use of V would not be allowed a signal outside a process.
- A variable can be used in place of multiple physical signals within a process. (= bad practice...)
- Signals will be assigned one driver in a process.

```
architecture example of sigvar is
 -- declarations
 signal S, T : std logic;
begin
  -- statements
 S \le A and B;
 process (A,B) is
   -- decalarations
    variable V : std logic;
 begin
   -- process body
   V := '0';
   if (A = '1') then
    V := '1':
   end if:
   if (B = '1') then
   V:= '1';
   end if:
   T \ll V;
 end process;
 X \le S XOR T;
end architecture;
```

### **Libraries and Data types**

- VHDL is built upon use of libraries and packages.
- You can both use existing ones, and create your own.
- Most used is the IEEE library, which contains the most used data types and functions
  - The built-in standard (std) package, containing:
    - bit, integer, natural, positive, boolean, string, character, real, time, delay\_length
  - std\_logic\_1164 (which defines the STD\_LOGIC type)
  - numeric\_std (numeric operations for std\_logic\_vectors)
  - std\_logic\_textio (to provide IO during simulation)
  - numeric\_bit (numeric operations for bit vectors)
  - etc.

Det matematisk-naturvitenskapelige fakultet

### STD\_LOGIC TYPE (requires std\_logic\_1164 package from IEEE library)

- STD\_LOGIC is a type that has the following possible values
  - 'U' Uninitialized (Typically seen in simulation before initializing values)
  - 'X' Unknown (typically when a signal is driven to both 0 and 1 simultaneously)
  - '0' Driven low
  - '1' Driven High
  - 'Z' Tristate
  - 'W' Weak unknown (when driven by two different weak drivers)
  - 'L' Weak '0' (Typically for simulating a pulldown resistor)
  - 'H' Weak '1' (Typically for simulating a pullup resistor)
  - '-' Don't care (Typically for assessing results in simulator).
- You will only assign synthesizable signals to '0', 1' and 'Z'
- Type STD\_LOGIC\_VECTOR is array (NATURAL range <>) og STD\_LOGIC
  - STD logic vector is used for hardware. For simulation, other types (such as integer) may be faster. Thus we use STD\_LOGIC for hardware interactions, and other types when possible for test bench code.

Det matematisk-naturvitenskapelige fakultet

### std\_logic -- values

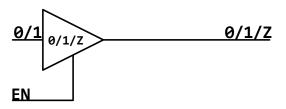

| Value | Name                | Usage                                    |
|-------|---------------------|------------------------------------------|
| ٠Ú,   | Uninitialized state | Used as a default value                  |
| 'X'   | Forcing unknown     | Bus contentions, error conditions, etc.  |
| '0'   | Forcing zero        | Transistor driven to GND                 |
| '1'   | Forcing one         | Transistor driven to VCC                 |
| ۲Z٬   | High impedance      | 3-state buffer outputs                   |
| ر M ، | Weak unknown        | Bus terminators                          |
| ۲,    | Weak zero           | Pull down resistors                      |
| 'H'   | Weak one            | Pull up resistors                        |
| د_۶   | Don't care          | Used for synthesis and advanced modeling |

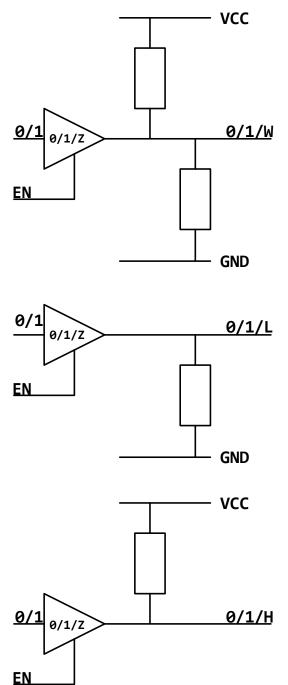

Det matematisk-naturvitenskapelige fakultet

# -- multiple drivers signal c : std\_logic;

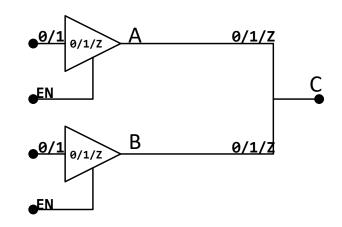

| Signal A/B | 'U' | 'X' | '0'        | '1' | 'Z'        | 'W'        | 'L'        | 'H' | ''  |
|------------|-----|-----|------------|-----|------------|------------|------------|-----|-----|
| 'ט'        | 'U' | 'U' | 'U'        | 'U' | 'U'        | 'U'        | 'U'        | 'U' | 'U' |
| 'X'        | 'U' | 'X' | 'X'        | 'X' | 'X'        | 'X'        | 'X'        | 'X' | 'X' |
| '0'        | 'U' | 'X' | 'O'        | 'X' | <b>'0'</b> | <b>'0'</b> | <b>'O'</b> | '0' | 'X' |
| '1'        | 'U' | 'X' | 'X'        | '1' | '1'        | '1'        | '1'        | '1' | 'X' |
| 'Z'        | 'U' | 'X' | <b>'0'</b> | '1' | ʻZ'        | 'W'        | 'L'        | 'H' | 'X' |
| 'W'        | 'U' | 'X' | <b>'0'</b> | '1' | 'W'        | 'W'        | 'W'        | 'W' | 'X' |
| 'L'        | 'U' | 'X' | '0'        | '1' | 'L'        | 'W'        | 'L'        | 'W' | 'X' |
| 'H'        | 'U' | 'X' | '0'        | '1' | 'H'        | 'W'        | 'W'        | 'H' | 'X' |
| '_'        | 'U' | 'X' | 'X'        | 'X' | 'X'        | 'X'        | 'X'        | 'X' | 'X' |

Det matematisk-naturvitenskapelige fakultet

### **Tri-state buffer**

- Hardware can only read '0' or '1'
- We can set tristate (high impedance) to allow other sources to drive a bus.
- Simulation tools can use all possible STD\_LOGIC values.

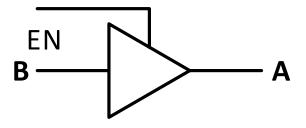

```
A <= B when EN = '1' else 'Z';
-- ekvivalent med
TRISTATE:
process (B,EN)
begin
  if EN = '1' then
    A <= B;
  else
    A <= 'Z';
  end if;
end process;</pre>
```

Det matematisk-naturvitenskapelige fakultet

### **VHDL** operator priority

- Functions are interpreted from left to right (in reading order).
- Use paranthesis to govern priority!

| Prioritet | Operator klasse | Operatorer                                        |
|-----------|-----------------|---------------------------------------------------|
| 1 (first) | miscellaneous   | **, abs, not                                      |
| 2         | multiplying     | *, /, mod, rem                                    |
| 3         | sign            | +, -                                              |
| 4         | adding          | +, -, &                                           |
| 5         | Shift           | sll, srl, sla, sra,<br>rol, ror                   |
| 6         | relational      | =, /=, <, <=, >, >=, ?=,<br>?/=, ?<, ?<=, ?>, ?>= |
| 7         | logical         | And, or, nand, nor, xor, xnor                     |
| 8 (last)  | condition       | ??                                                |

Examples (elaboration on next page):

```
a \leftarrow a \text{ or } b \text{ and } c; == a \leftarrow (a \text{ or } b) \text{ and } c;
```

 $z \le a$  and not b and c; ==  $z \le a$  and (not b) and c; ==  $z \le a$  and (a and (not b));

y <= a and not (b and c); -- z=1 kun for a=1, b=0, c=1. y=1 for a=1 og (b eller c)=0.

25

Det matematisk-naturvitenskapelige fakultet

### **VHDL** operator priority

#### Examples:

```
x \le a \text{ or } b \text{ and } c; == x \le (a \text{ or } b) \text{ and } c;
                                                                        Try
                                                                         a := '1'
                                                                         b := '1'
                                     x \le a \text{ or } b \text{ and } c;
                                                                         c := '0'
 x <= a or (b and c);
(What you might want)
                                 (what you actually will get)
                          -- z=1 only when a=1, b=0, c=1.
z \le a and not b and c; == z \le a and (not b) and c; == z \le a and (a and (not b));
y <= a and not (b and c);
                              y=1 when a=1, b=0 or when a=1, c=0.
```

Det matematisk-naturvitenskapelige fakultet

### Bit operators and reduction operator

 and, or, not, xor, xnor operators will work at bit level when they are placed between two signals or vectors.

```
- y1 <= a and b; -- is equal to the lines below
y1(3) <= a(3) and b(3);
y1(2) <= a(2) and b(2);
y1(1) <= a(1) and b(1);
y1(0) <= a(0) and b(0);</pre>
```

I VHDL2008 (not earlier) these operators can be used for reduction

```
y <= and a ; -- is equal to the figure ->
```

 xor can be used this way to generate (even) parity for a signal.

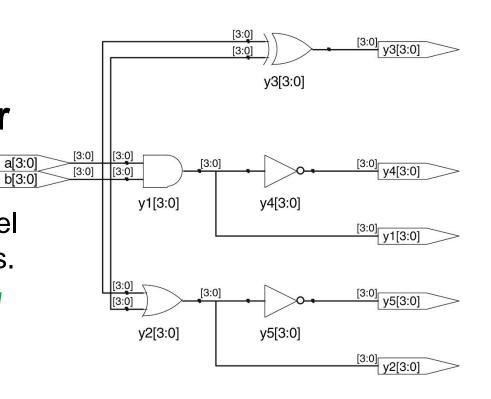

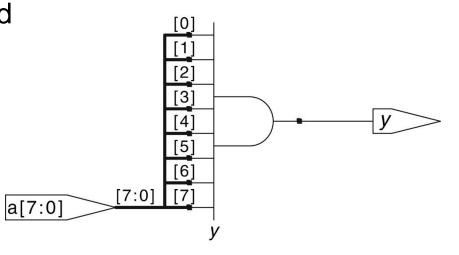

Det matematisk-naturvitenskapelige fakultet

### **VHDL Bit String Literals**

Binary, Decimal, heXadecimal, Octal, Unsigned, Signed

<ant bit><U/S><B/D/O/X><numbers of type B/D/O/X >

```
B"1111 1111 -- Equivalent to the string literal
"11111111111".
                                                     12UB"X1" -- Equivalent to B"0000 0000 00X1"
X"FFF" -- Equivalent to B"1111 1111 1111".
                                                     12SB"X1" -- Equivalent to B"XXXX XXXX XXXX1"
O"777" -- Equivalent to B"111_111_111".
                                                     12UX"F-" -- Equivalent to B"0000 1111 ----"
X"777" -- Equivalent to B"0111 0111 0111".
                                                     12SX"F-" -- Equivalent to B"1111 1111 ----"
B"XXXX 01LH" -- Equivalent to the string literal
                                                     12D"13" -- Equivalent to B"0000 0000 1101"
"XXXX01LH"
                                                     12UX"000WWW" -- Equivalent to B"WWWW WWWW WWWW"
UO"27" -- Equivalent to B"010 111"
                                                     12SX"FFFC00" -- Equivalent to B"1100 0000 0000"
UO"2X" -- Equivalent to B"011 XXX"
                                                     12SX"XXXX00" -- Equivalent to B"XXXX 0000 0000"
SX"3W" -- Equivalent to B"0011 WWWW"
                                                     8D"511" - Error (> 2^8)
D"35" -- Equivalent to B"100011"
                                                     8U0"477" - Error (>2^8)
                                                     8SX"0FF" - Error (cannot have 255 using 8 bit signed)
                                                     8SX"FXX" - Error (cannot extend beyond 8 bit)
```

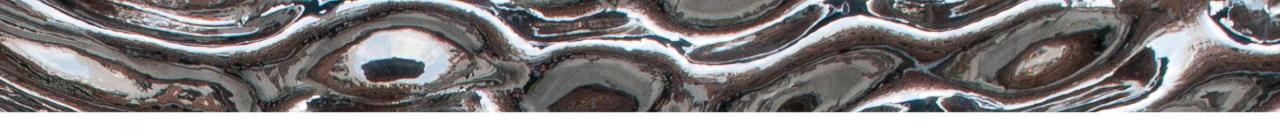

Det matematisk-naturvitenskapelige fakultet

**IN3160** 

Code Layout (15 min)

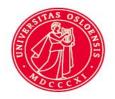

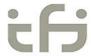

Det matematisk-naturvitenskapelige fakultet

### **Overview**

- Why bother thinking about layout?
- What constitutes a good layout scheme?
- Basic layout types
- Indentation
- Paragraphs and spaces

Det matematisk-naturvitenskapelige fakultet

### Why bother thinking of layout?

pRoCeSS(clock,reset) bEGIn iF resET then oUTpuT <="0000"; elSE IF RISING\_edge

(Clock) tHEN case s Is When 1=>outPUT<= "0001"; when 2046=> oUTpuT <="0010"; when
31=>outPut<="0100"; when OTHERs=>OUTput <= «1111"; end CASe; END if; END proCESS; -Q.E.D.</pre>

Det matematisk-naturvitenskapelige fakultet

### A good layout scheme...

- 1. ...accurately matches the structure of the code
- 2. ...improves readability
- 3. ...affords changes
- 4. ...is consistent (few exceptions)
- 5. ...is simple (few rules)
- 6. ...is easy to use
- 7. ...is economic

Det matematisk-naturvitenskapelige fakultet

### **Basic layout types**

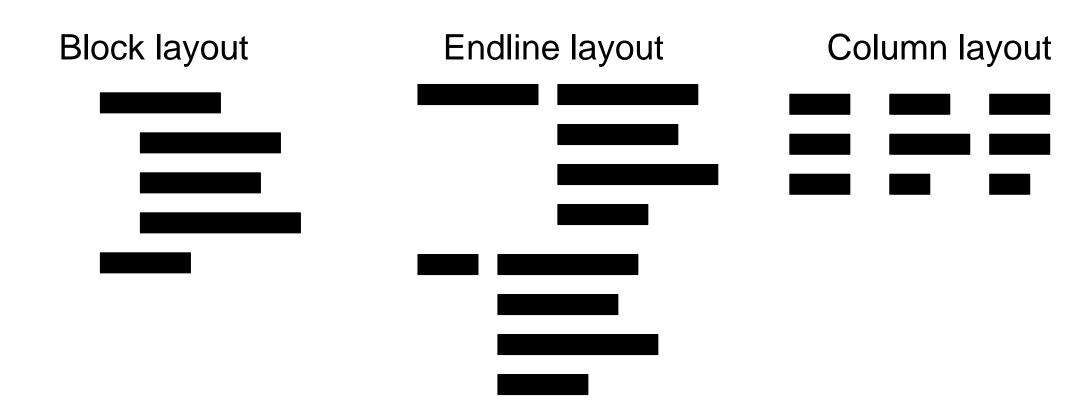

Det matematisk-naturvitenskapelige fakultet

### Block layout (What you should use most of the time)

- Accurately matches structure
- relatively tidy
- readable,
- easy to maintain, etc.

```
process (clock, reset)
begin
  if reset then
    output <= "0000";</pre>
  else if rising edge(clock) then
    case s is
      when 1 => output <= "0001";</pre>
      when 2046 => output <= "0010";</pre>
      when 31 => output <= "0100;
      when others => output <= "1111";</pre>
    end case;
  end if:
end process;
```

Det matematisk-naturvitenskapelige fakultet

### Endline layout (avoid this)

- Harder to maintain when code changes.
- Looks tidier, but isn't faster than pure block
- Will get messy- poor match of code hierarchy
- Long lines..!

Det matematisk-naturvitenskapelige fakultet

### Column layout (use sparingly)

- Can be easier to read than pure block layout (scanning vertically)
- Harder to maintain.
- Best to use when columns are unlikely to change, and statements are related.
  - Typically used for 2D arrays.

```
process (clock, reset)
begin
  if reset then
    output <= "0000";</pre>
  else if rising edge(clock) then
    case s is
      when 1 => output <= "0001";</pre>
      when 2 => output <= "0010";</pre>
      when 333 => output <= "0100";</pre>
      when others => output <= "1111";</pre>
    end case;
  end if;
end process;
```

Det matematisk-naturvitenskapelige fakultet

### Indentation

- Use indentation to match code hierarchy
- 2-4 spaces has been proven most efficient
  - Along with a monospace font, such as courier, consolas..
- Use space rather than tabulator sign.
  - Tabulator spaces may be interpreted differently in different editors.
  - Most editors can be set up for this.
- Example:

```
entity ent name is
  generic (
    generic declaration 1;
    generic_declaration_2;
  port(
    port declaration 1;
    port_declaration_2;
end entity ent name;
process (sensitivity list)
  declaration 1;
  declaration_2;
begin
  statement 1;
  statement 2;
end process;
```

Det matematisk-naturvitenskapelige fakultet

### Paragraphs and comments

- Paragraphs should be used to separate chunks that does not need to be read all at once.
- Paired with comments that this make for good readability
- Comments should be indented as according to the code it is referring to.

```
-- Find character in text RAM corresponding to x, y
text ram x := pixel x / FONT WIDTH;
text_ram_y := pixel_y / FONT_HEIGHT;
display_char := text_ram(text_ram_x, text_ram_y);
-- Get character bitmap from ROM
ascii_code := character'pos(display_char);
char bitmap := FONT ROM(ascii code);
-- Get pixel value from character bitmap
x_offset := pixel_x mod FONT_WIDTH;
y_offset := pixel_y mod FONT_HEIGHT;
pixel := char bitmap(x offset)(y offset);
```

Det matematisk-naturvitenskapelige fakultet

### Line length and wrapping

- Try to keep line length within reasonable limits
  - 80, 100 and 120 characters is widely used.
- When wrapping lines:
  - break at a point that clearly shows it is incomplete, such as
    - after opening paranthesis
    - after operators or commas ( &, +, -, \*, /)
    - after keywords such as «and» or «or»
  - consider one item per line...

```
-- one item/line + named association
Paddle <= update_sprite(
    sprite => paddle,
    sprite_x => paddle_position.x + paddle_increment.x,
    sprite_y => paddle_position.x + paddle_increment.y,
    raster_x => vga_raster_x,
    raster_y => vga_raster_y,
    sprite_enabled => true
);
```

```
-- several items/line
paddle <= update_sprite(paddle, paddle_position.x + paddle_increment.y,
    paddle_position.y + paddle_increment.y, vga_raster_x, vga_raster_y, true);</pre>
```

Det matematisk-naturvitenskapelige fakultet

### **Spaces**

 Punctuation symbols (comma, colon, semicolon)

```
-- too much
function add ( addend : signed ; augend : signed ) return signed ;
-- better
function add(addend: signed; augend: signed) return signed;
```

- use spaces as you would in regular prose:
  - Never add space before punctuation symbols
  - Always add space after punctuation symbols
- no exceptions
- Parantheses
  - Add a space before opening paranthesis.
  - Add a space or punctuation symbol after closing paranthesis
  - Except:
    - array indices and routine parameters;
    - expressions.

```
-- consider this expression:
a + b mod c sll d;
-- better
(a + (b mod c)) sll d;
```

```
-- consider
(-b+sqrt(b**2-4*a*c))/2*a;
-- better
(-b + sqrt(b**2 - 4*a*c)) / 2*a;
-- too much
( - b + sqrt( b ** 2 - 4 * a * c ) ) / 2 * a;
```

### Naming conventions - Letter case and underscores

noconventionnaming -- don't go there
UpperCamelCase -- OK used consequently
lowerCamelCase -- OK used consequently
snake\_case or underscore\_case
SCREAMING\_SNAKE\_CASE or ALL\_CAPS

- Do not use ALL\_CAPS too frequently.
- Use editor colors/ bold for higlighting keywords
- Try to avoid mixing snakes\_andCamels.
- Treat acronyms/ abbreviations as words
  - "UDPHDRFromIPPacket" vs
    "UdpHdrFromIpPacket" vs
    "udp\_hdr\_from\_ip\_packet"
- VHDL packages tend to favour snake\_case and ALL\_CAPS
- Suggestion:
  - Use snake\_case for all names except
     constants and generics that use ALL\_CAPS

Det matematisk-naturvitenskapelige fakultet

### Suggested reading, Mandatory assignments

- D&H:
  - 1.5 p 13-16
  - 3.6 p 51-54
  - 6.1 p 105-106

- Oblig 1: «Design Flow»
- Oblig 2: «VHDL»
  - See canvas for further instruction.

(Layout is lecture only)